# **Backlog Courrier - Régression #7591**

# **Le CIRCUIT VISA par défaut n'attribue pas de rôle signataire**

19/04/2018 16:49 - Emmanuel DILLARD

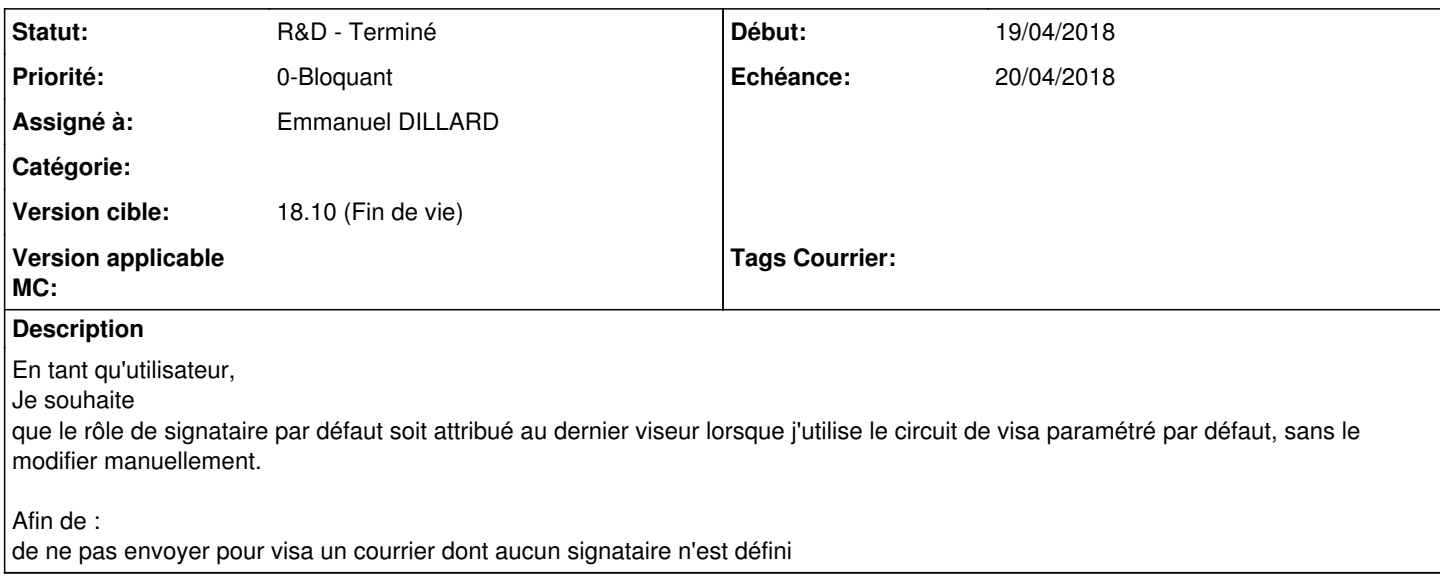

#### **Historique**

#### **#2 - 19/04/2018 16:50 - Emmanuel DILLARD**

*- Projet changé de Backlog à CURRENT SPRINT*

### **#3 - 19/04/2018 16:53 - Emmanuel DILLARD**

*- Echéance mis à 20/04/2018*

# **#5 - 20/04/2018 14:59 - Florian AZIZIAN**

*- % réalisé changé de 0 à 100*

#### **#6 - 20/04/2018 16:09 - Florian AZIZIAN**

*- Statut changé de R&D - En cours à A revoir (S)*

## **#8 - 23/04/2018 17:52 - Alex ORLUC**

*- Statut changé de A revoir (S) à 21*

# **#9 - 24/04/2018 14:52 - Emmanuel DILLARD**

*- Statut changé de 21 à R&D - Terminé*

*- Version cible changé de 17.06 à 18.04*

#### **#10 - 04/05/2018 10:43 - Emmanuel DILLARD**

*- Projet changé de CURRENT SPRINT à Backlog*

#### **#11 - 22/05/2018 12:59 - Emmanuel DILLARD**

*- Version cible changé de 18.04 à 18.10 (support sécurité)*

### **#13 - 09/06/2021 10:50 - Emmanuel DILLARD**

*- Projet changé de Backlog à Backlog Courrier*

*- Version cible changé de 18.10 (support sécurité) à 18.10 (Fin de vie)*